Priručnik za brzi početak rada Gyors üzembe helyezési útmutató Краткое руководство по началу работы Priručnik za brzi start

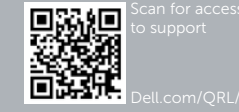

DELL

# Dell Precision Rack 7910

## Quick Start Guide

#### 1 Install the system into a rack

Postavite sustav na policu A rendszert telepítse állványba Установите сервер в стойку Instalirajte sistem na montažnu policu

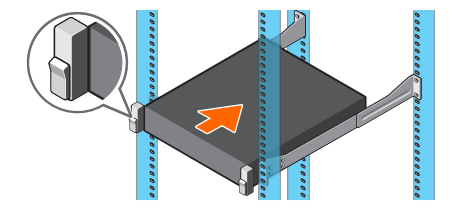

#### 2 Connect the keyboard, mouse, and monitor (optional)

Spojite tipkovnicu, miša i monitor (opcionalno) Csatlakoztassa a billentyűzetet, az egeret és a monitort (opcionális) Подключите клавиатуру, мышь и монитор (приобретаются отдельно) Povežite tastaturu, miša i monitor (opcija)

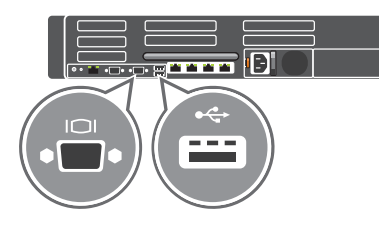

#### 3 Connect the system to a power source

Spojite sustav na izvor napajanja A rendszert csatlakoztassa tápforrásra Подключите систему к источнику питания Povežite sistem na izvor napajanja

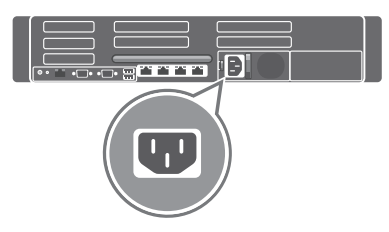

### 4 Loop and secure the power cable in the retention clip

Smotajte i pričvrstite kabel za napajanje u jeziča za oslobađanje A tápkábelt vezesse el és rögzítse a tartókapocsban Оберните и закрепите кабель питания в фиксаторе Omotajte i pričvrstite kabl za napajanje u spojnici

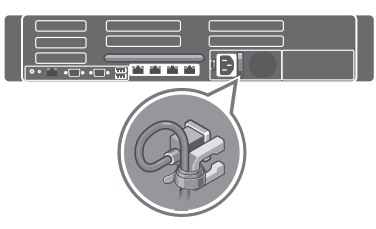

### 5 Turn on the system

Uključite sustav Kapcsolja be a rendszert Запустите систему Uključite sistem

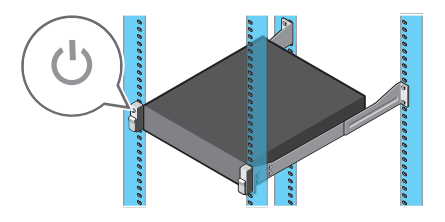

© 2014 Dell Inc. © 2014 Microsoft Corporation.

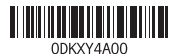

EAD

Printed in China. 2014-08

- 16. PCIe expansion card slots half height
- 17 Serial connector
- 18. VGA connector
- 19. USB 3.0 connectors
- 20. PCIe Expansion card slots full height 21. Network connectors
- 22. Power supply
- 
- 1. Power button/Power light
- 2. NMI button
- 3. System identification button
- 4. VGA connector
- 5. LCD menu buttons
- 6. Information tag
- 7. LCD panel
- 8. Hard-drives
- 9. vFlash media card slot
- 10. USB 2.0 connector
- 11. USB management port/iDRAC Direct
- 12. Optical-drive (optional)
- 13. System identification button
- 14. System identification connector
- 15. **iDRAC8** Enterprise port (optional)
- 1. Gumb napajanja/svjetlo napajanja
- 2. NMI gumb
- 3. Gumb za identifikaciju sustava
- 4. VGA priključak
- 5. Gumb izbornika LCD-a
- 6. Oznaka s informacijama
- 7. LCD ploča
- 8. Tvrdi pogoni
- 9. Utor za medijsku karticu vFlash
- 10. USB 2.0 priključak
- 11. Utor za upravljanje USB-om/ iDRAC Direct
- 12. Optički pogon (opcionalno)
- 13. Gumb za identifikaciju sustava
- 14. Priključak za identifikaciju sustava
- 15. Ulaz iDRAC8 Enterprise (opcionalno)

16. Utor polu veličine za PCIe karticu proširenja 17. Serijski priključak

- 
- 18. VGA priključak 19. USB 3.0 priključci
- 20. Utor pune veličine za PCIe karticu proširenja
- 21. Mrežni priključci

22. Napajanje

1. Tápellátás gomb/tápellátás jelzőfény

- 12. Optikai meghaitó (opcionális)
- 13. Rendszerazonosító gomb
- 14. Rendszerazonosító csatlakozó
- 15. iDRAC8 Enterprise port (opcionális)
	- 15. Разъем iDRAC8 Enterprise (приобретается отдельно)
		- 16. Слот для карт расширения PCIe половинной высоты
		- 17. Последовательный разъем
		- 18. Разъем VGA
		- 19. Разъемы USB 3.0
		- 20. Слот для карт расширения PCIe полной высоты
		- 21. Сетевые разъемы
		- 22. Блок питания

2. NMI gomb

- 3. Rendszerazonosító gomb
	- 4. VGA csatlakozó

- 11. Port za USB upravljanje/iDRAC Direct
- 12. Optička disk jedinica (opcija)
- 13. Taster za identifikaciju sistema
- 14. Konektor za identifikaciju sistema
- 5. LCD menü gombok
- 6. Információs címke
- 7. LCD panel
- 8. Merevlemez-meghajtók
- 9. vFlash médiakártya foglalat
- 10. USB 2.0 csatlakozó
- 11. USB kezelő port/iDRAC közvetlen
- 16. PCIe bővítőkártya foglalatok, fél méretű
- 17. Soros csatlakozó
- 18. VGA csatlakozó
- 19. USB 3.0 csatlakozók
- 20. PCIe bővítőkártya foglalatok, teljes méretű
- 21. Hálózati csatlakozók
- 22. Tápegység

- 1. Кнопка питания/индикатор питания
- 2. Кнопка немаскируемого прерывания (NMI)
- 3. Кнопка идентификации системы
- 4. Разъем VGA
- 5. Кнопки управления меню LCD-дисплея
- 
- 
- 8. Жесткие диски
- 
- 
- 
- 
- 

- 
- 
- 
- 6. Информационная метка
- 7. LCD-панель
- 
- 9. Слот медиа-карты vFlash
- 10. Разъем USB 2.0
- 11. Управляющий порт USB/интерфейс iDRAC Direct
- 12. Оптический дисковод (заказывается дополнительно)
- 13. Кнопка идентификации системы
- 14. Разъем идентификации системы
- 1. Taster za napajanje/Svetlo za napajanje
- 2. NMI taster
- 3. Taster za identifikaciju sistema
- 4. VGA konektor
- 5. Tasteri menija LCD ekrana
- 6. Informaciona oznaka
- 7. LCD ekran
- 8. Čvrsti diskovi
- 9. Slot za vFlash medijsku karticu
- 10. USB 2.0 konektor
- 15. iDRAC8 Enterprise port (opcija)
- 16. Slotovi za PCIe karticu za proširenje poluvisine
- 17. Serijski konektor
- 18. VGA konektor
- 19. USB 3.0 konektori
- 20. Slotovi za PCIe karticu za proširenje pune visine

- 21. Konektori za mrežu
- 22. Napajanje

#### Features

Značajke | Jellemzők | Компоненты | Funkcije

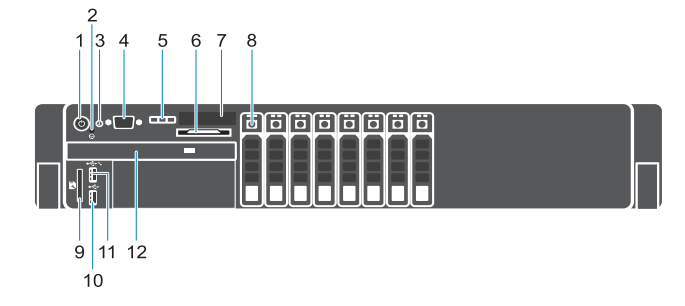

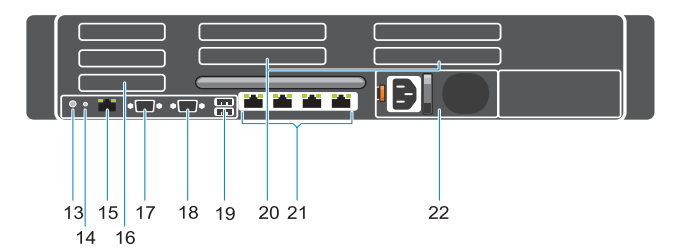

Product support and manuals Podrška i priručnici za proizvod

dell.com/support

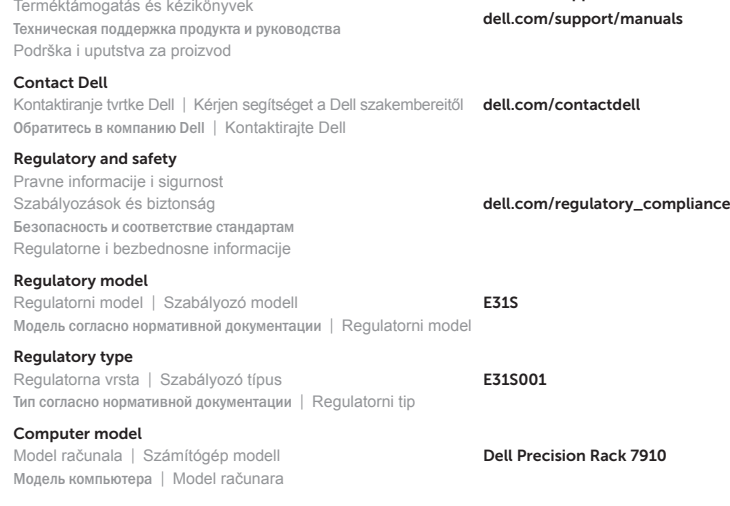